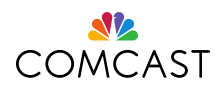

### Internet Essentials from Comcast

Comcast believes that everyone should have access to the opportunities made possible by having the Internet at home. Since 2011, Internet Essentials is our answer to help close the Digital Divide.

Working side-by-side with our schools, government, and non-profit partners, we have connected more than 1,500,000 families—over 6 million low-income Americans—to the power of the Internet in their homes.

This program has grown to be our largest and most successful community investment initiative and is now a part of our organizational DNA. The spirit of the program truly aligns with our mission to improve and enrich our communities.

*When our communities thrive, so do we.*

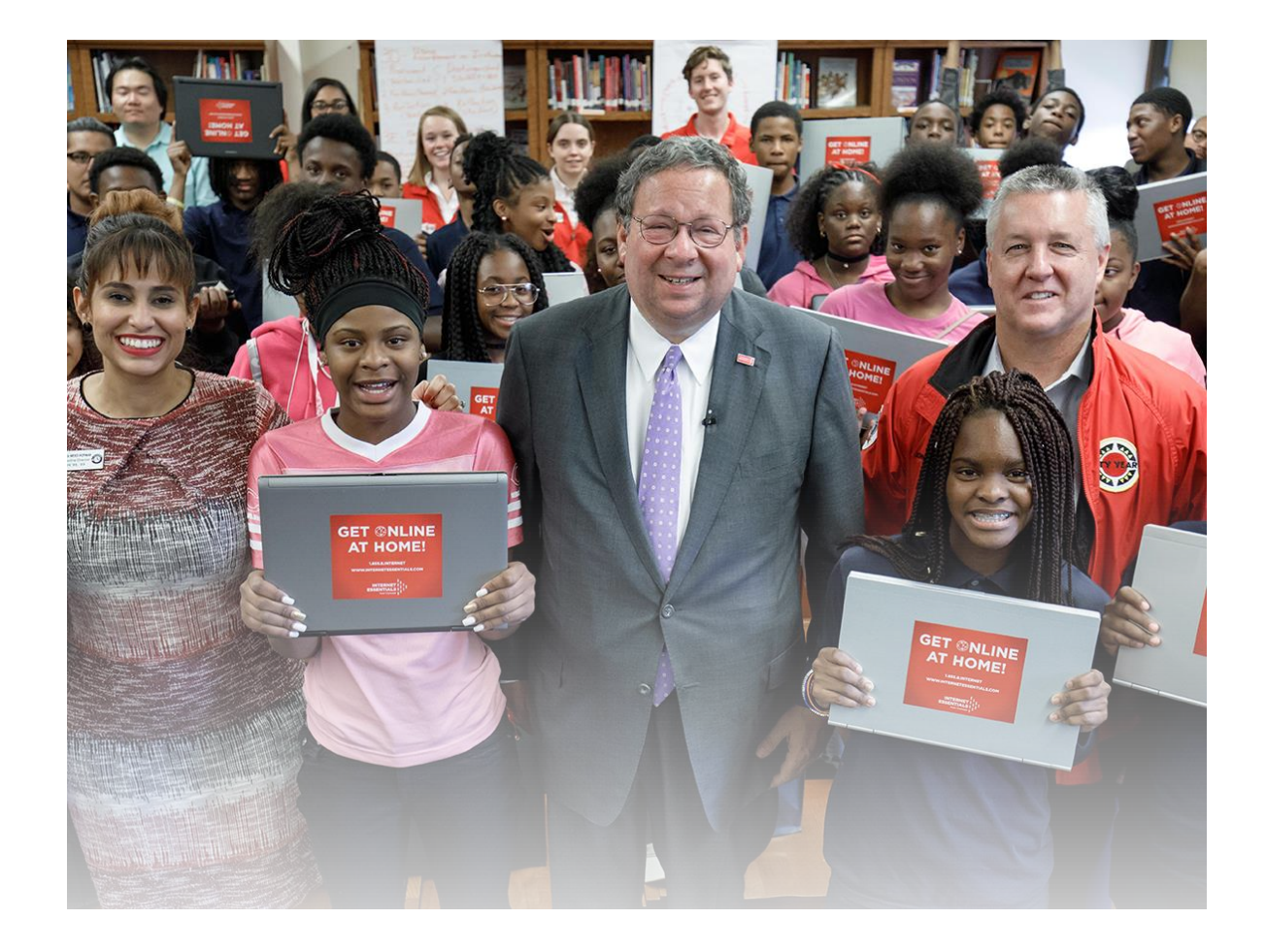

# Internet Essentials Confronts All Three Barriers to Internet Adoption

### Affordable Internet **Service**

Internet Essentials is designed to be a wrap-around solution to directly confront every barrier to digital adoption by offering affordable Internet, subsidized computers, and free digital literacy training to eligible low-income families.

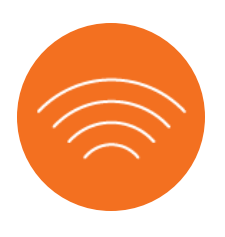

- No contract or credit check
- No installation fee
- In-Home WiFi included
- Access to 40 1-hour sessions of Xfinity WiFi hotspots outside the home every 30 days

# Digital Literacy

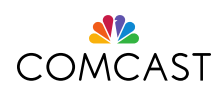

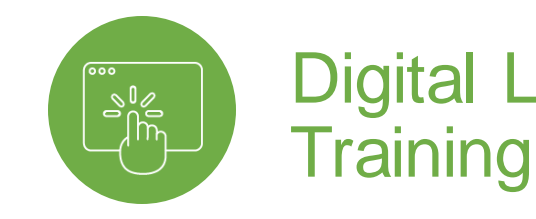

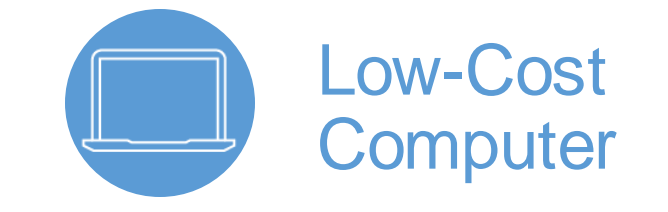

#### **Speeds of 15/2 Mbps for \$9.95/month + tax.**

**Households may also participate in free digital skills training** to better understand the Internet and the many ways it can benefit them.

• Free Internet training available online, in-person, and in-print

#### **Customers can purchase a low-cost computer for \$149.99 + tax.**

- Internet-ready laptop or desktop with a 90-day warranty
- Equipped with Windows 10, Microsoft Office, and Norton Security Suite

# Who Is Eligible for Internet Essentials?

#### **Households may be eligible for Internet Essentials if they:**

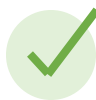

Are eligible for public assistance programs such as the National School Lunch Program, Housing Assistance, Medicaid, SNAP, SSI and others.

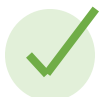

Are located where Comcast offers Internet service

Have not subscribed to Comcast Internet service within the last 90 days

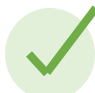

Do not have outstanding Comcast debt that is under one year old. (Applicants with bad debt over a year old may be eligible for amnesty.)

Interested households are asked to apply either online at InternetEssentials.com or over the phone by calling 1-855-8-INTERNET.

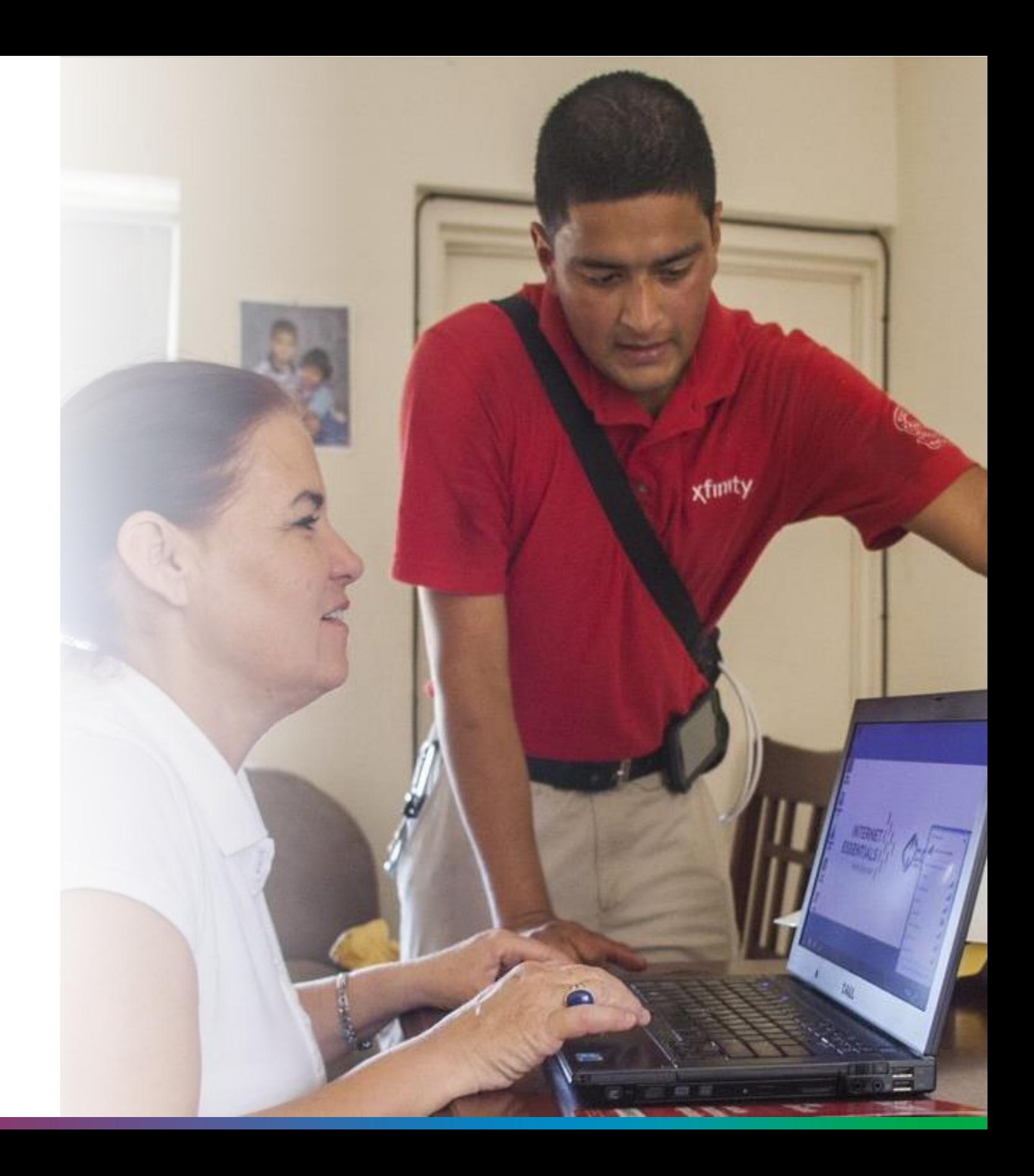

### Internet Essentials Impact

# 6M LOW -INCOME AMERICANS

# \$550M

IN CASH & IN-KIND FOR DIGITAL LITERACY TRAINING

## 85k SUBSIDIZED COMPUTERS SOLD

Internet Essentials has connected 1.5 million low-income households to the power of the Internet in their own homes, most for the very first time.

Of our Internet Essentials customers, 65,000 have purchased a subsidized desktop or laptop computer – offered for less than \$150.

Comcast has invested nearly \$550 million in cash and in-kind support to fund digital literacy initiatives reaching nearly **8.5 million people.**

# 98% OF CUSTOMERS USE THE SERVICE FOR SCHOOLWORK

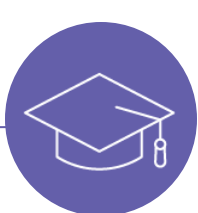

And 93% have seen a positive impact on their child's grades. Further, 62% of customers say the service has helped them or someone in their family find a job.

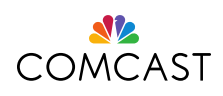

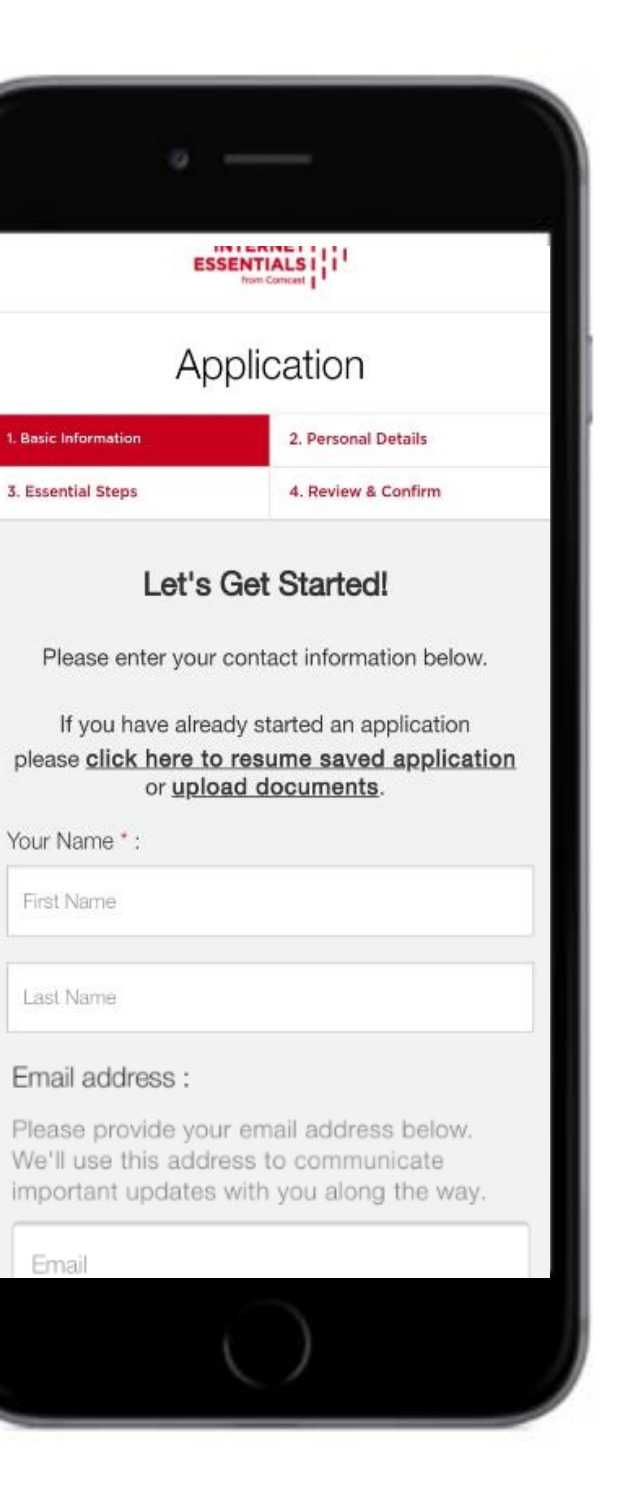

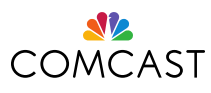

# Applying for Internet Essentials

**Three Easy Steps**

# **1**

# **Initiated 2 3**

Apply for Internet Essentials by visiting [www.InternetEssentials.com](http://www.internetessentials.com/) or calling 1-855-8-INTERNET. Applicants will be guided through the process.

If we can determine eligibility from their service address or from their school, we will expedite their application and no further proof is required. If we cannot, we ask them to provide us with proof of eligibility via mail, email, or fax.

# **Submitted 2 Approved**

Once approved, we offer the choice of a self-install kit or complimentary professional installation.

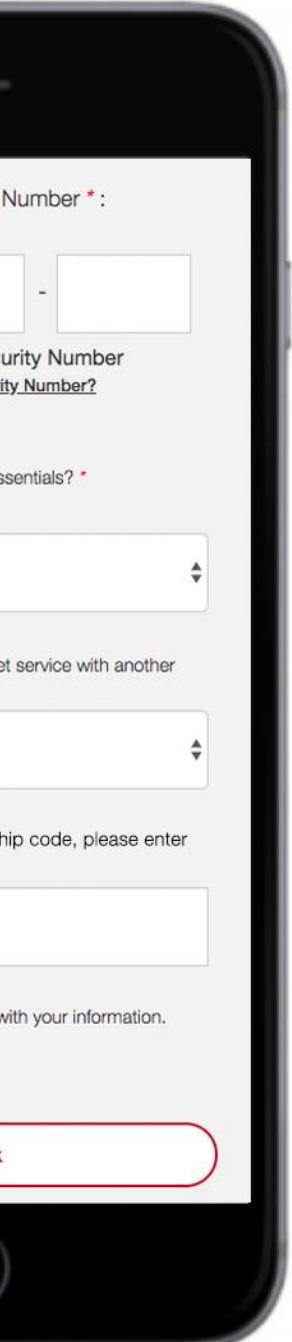

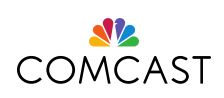

# What is Sponsored Service?

Over the years, partners (such as non-profits and schools) have asked for the ability to pay for or sponsor Internet Essentials service for their constituents. Prior solutions were manual and cumbersome for the partner and the customer, which limited our ability to offer this broadly.

With the launch of **Sponsored Service** we can now deliver a seamless experience to sponsors and customers. This is intended for new customers only.

- Sponsors receive promotional codes that they distribute to eligible constituents.
- That one promotional code, once validated, will ensure an approved applicant's Internet Essentials billing will be pushed to the sponsor account.
- Sponsors receive one bill each month and are only charged once the constituent is approved and connected to Internet Essentials.

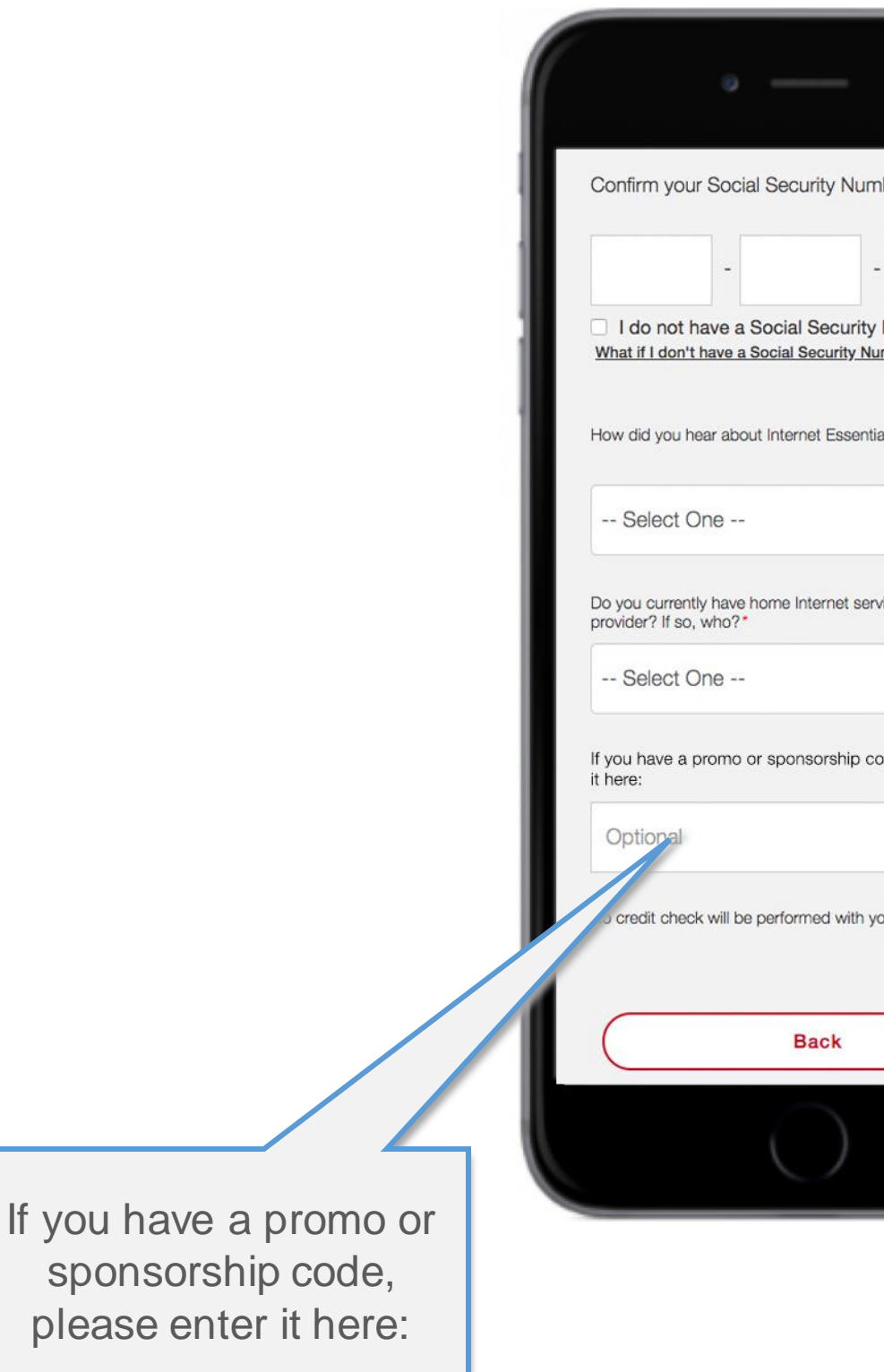

#### **3**

# Onboarding Process & Cycle of Renewal

Once a partner decides to become a sponsor, the process is kicked off.

- Agreement is executed, sponsors will receive promotional codes that can be shared with eligible customers via a letter.
- The applicant will use the promotional code during the application process, online or over the phone.
- The promotional code, once validated, will ensure that the approved customer's Internet Essentials bill will be covered by the sponsor for 12 months.
- Sponsors will receive one monthly bill and are charged once the customer is approved and connected to Internet Essentials.

Additional minimum requirements and details can be found in the appendix

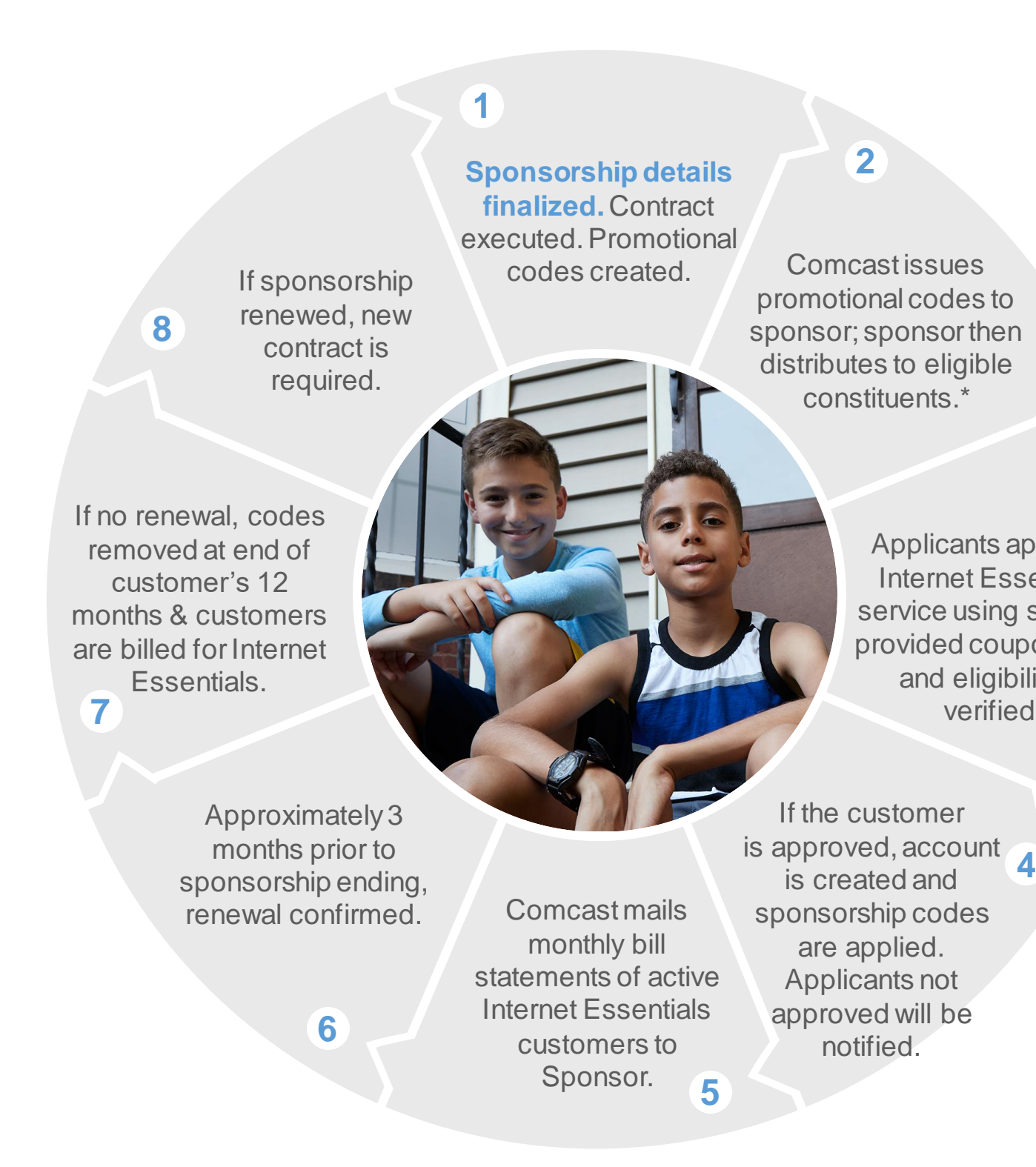

Applicants apply for Internet Essentials service using sponsor provided coupon code and eligibility is verified.

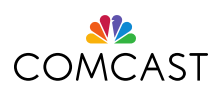

*\*No service guarantee until application is approved – applicant must meet Internet Essentials eligibility.*

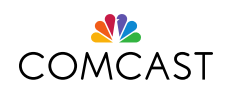

### Next Steps

Once a sponsor is comfortable with the requirements and expectations, the onboarding process is kicked off.

- Finalize sponsorship details:
	- Number of sponsored accounts
	- Term of contract/sponsorship
	- Geography included (zip codes)
	- Sponsors main point of contact
- Accept Sponsored Service Terms and Conditions
	- Note, Comcast will mail monthly bill statements.
- 3. Comcast issues promotional codes to sponsor
- Sponsor issues promotional codes to eligible clients.

### **Additional Details:**

Minimum requirements:

- 12+ month term
- 25+ sponsored customers (new customers only)

Contract is required – Comcast will send a draft agreement for sponsors to review and mark up with revisions (if any). Revised draft will be reviewed by Comcast legal and can take 2-4 weeks to finalize.

Geography – If the sponsor's constituents live across multiple Comcast service areas, separate sponsor bill statements may be required.

Single point of contact – Sponsor will need to identify the person that will be Comcast's point of contact for any questions.

Promotional code distribution – Sponsor will need to decide how they will distribute the promotional codes.

FAQs – Comcast will provide a list of frequently asked questions and key contacts that the sponsor can reach out to when needed.

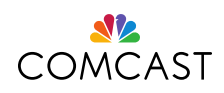

# **Thank you!**

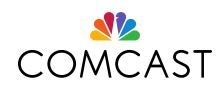

Additional Details: **Documentation**

# **Internet Essentials Eligibility Documentation**

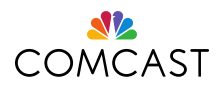

Acceptable Public Assistance Documents: (All documentation needs to be within the current or previous year)

- MEDICAID: card or most recent eligibility letter.
- HUD: public housing assistance documentation, such as your lease, housing assistance payment (HAP) contract, or eligibility documentation from HUD.
- NSLP/Head Start: copy of a letter indicating current participation in the National School Lunch Program or Head Start, with your child's name, the school name, and the address of where you are requesting service.
- SNAP: letter indicating you are approved for Supplemental Nutrition Assistance Program benefits.
- TANF: eligibility letter for Temporary Assistance for Needy Families.
- SSI: eligibility letter for Supplemental Security Income.
- LIHEAP: letter confirming your eligibility for Low Income Home Energy Assistance Program.
- Tribal assistance programs eligibility letter.
- FEDERAL PELL GRANT: (Colorado and Illinois only) documentation from your community college's financial aid office.
- WIC: eligibility letter for the Women, Infants, and Children program.
- VA PENSION: veterans pension eligibility determination letter from the Veterans Administration.

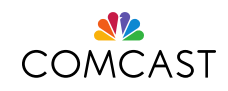

# Additional Details: **Application Process**

#### Page **1** – Basic Information **Page 2** – Identification

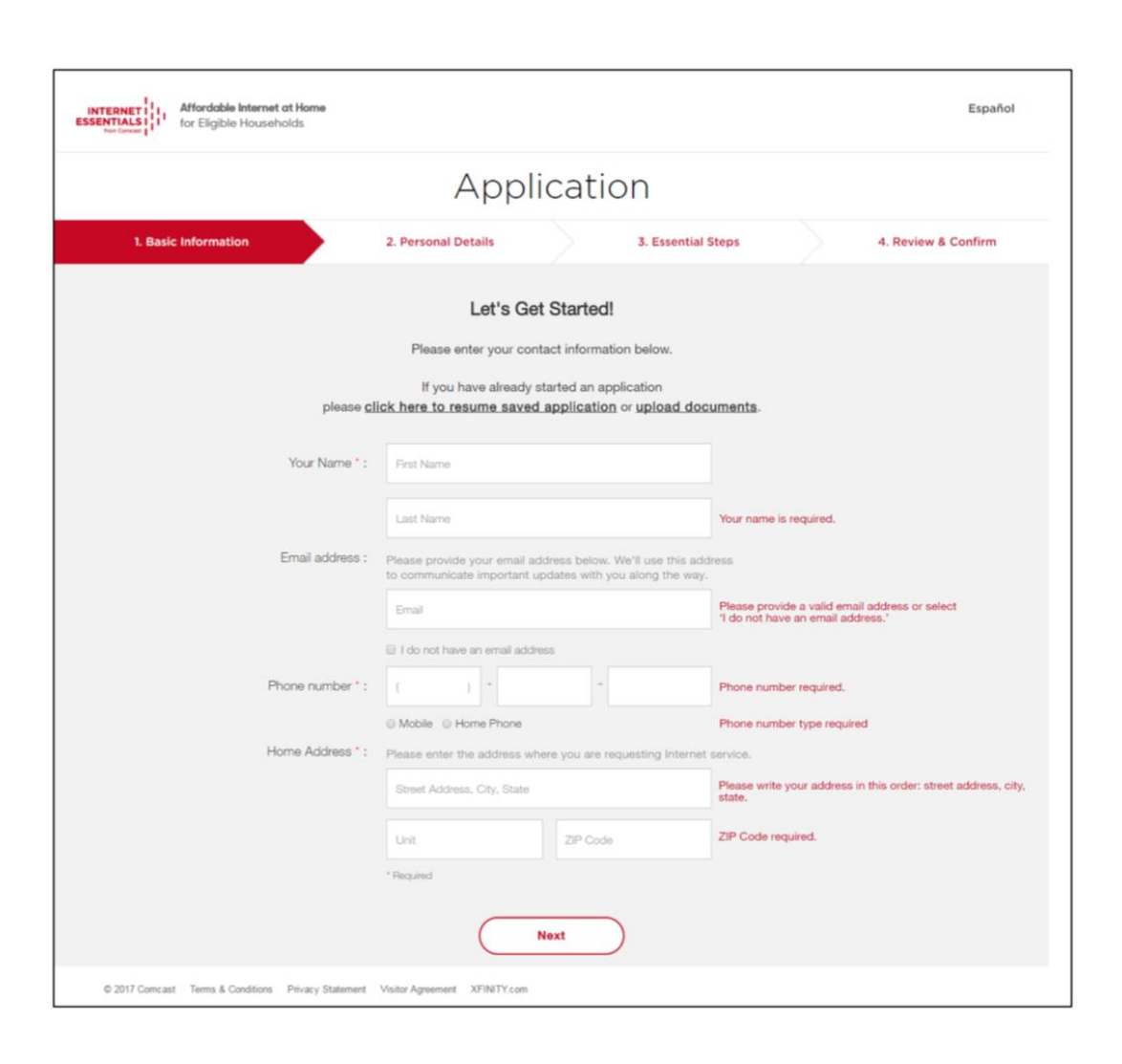

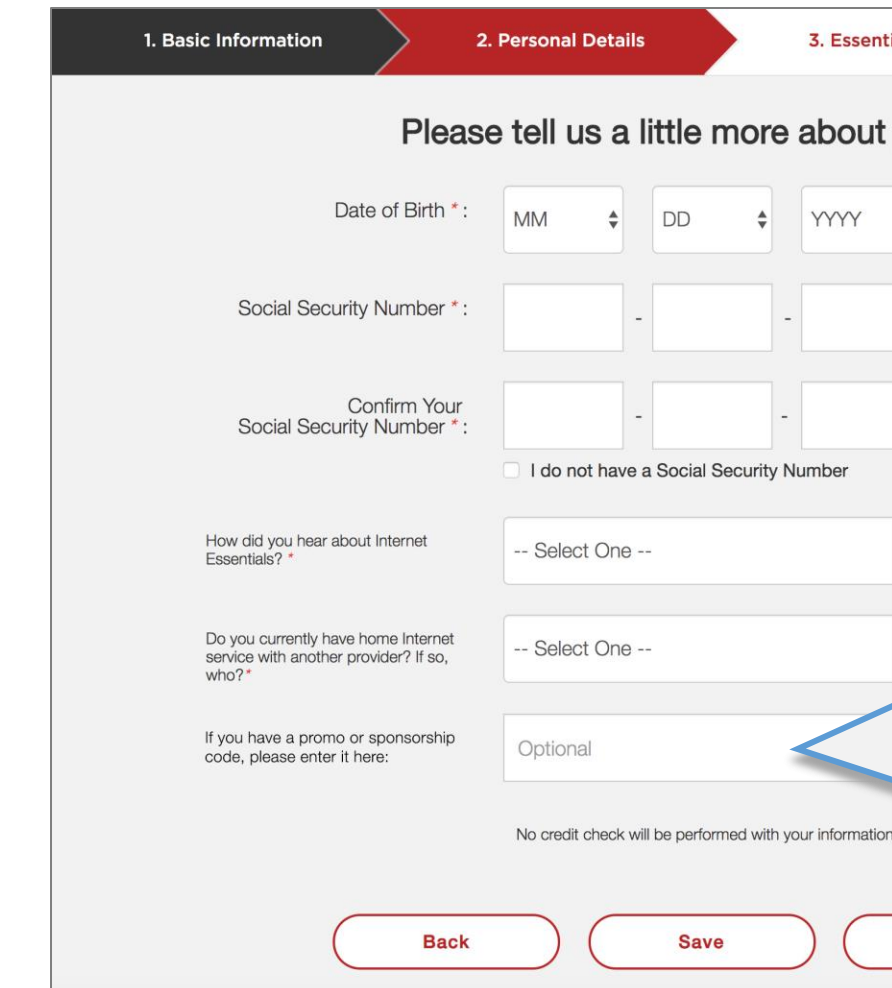

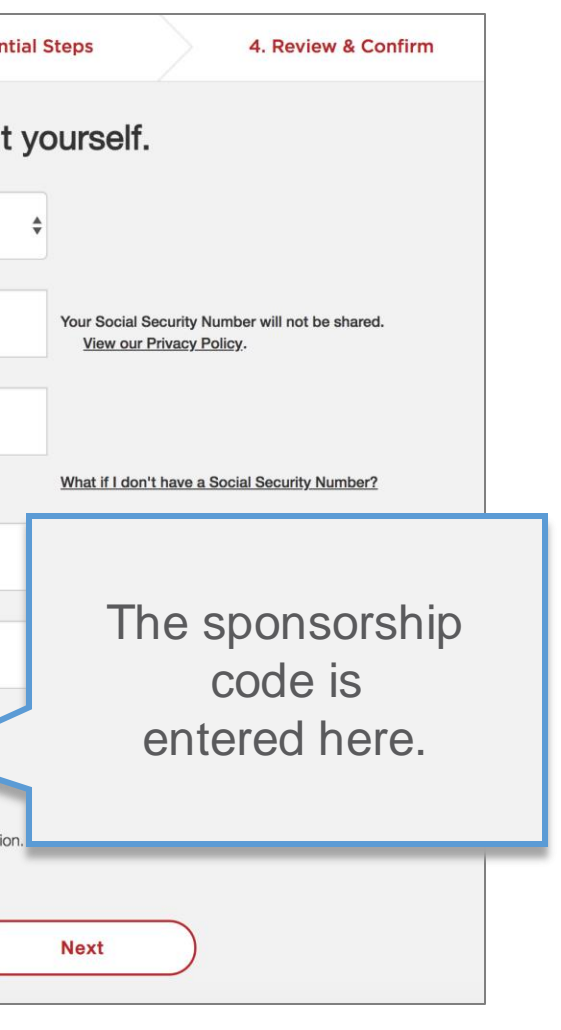

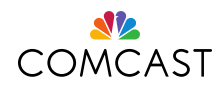

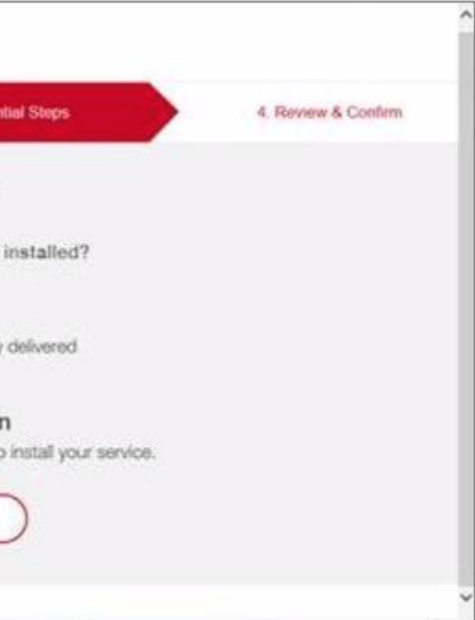

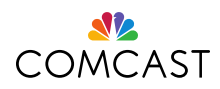

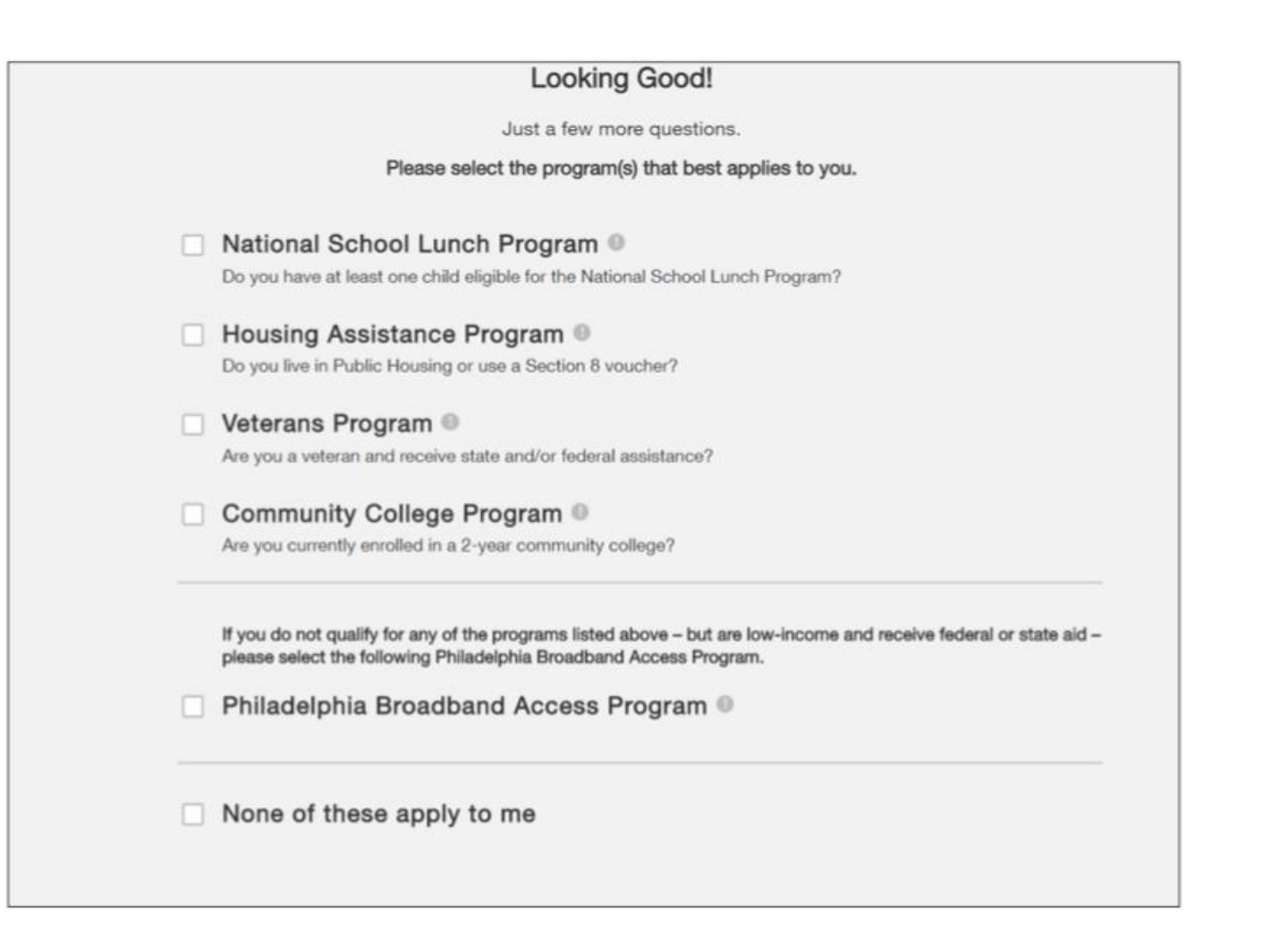

#### Page **3** – Program Identification (select all that apply) Page **4** – If auto approved, applicants will have option of free professional or self install.

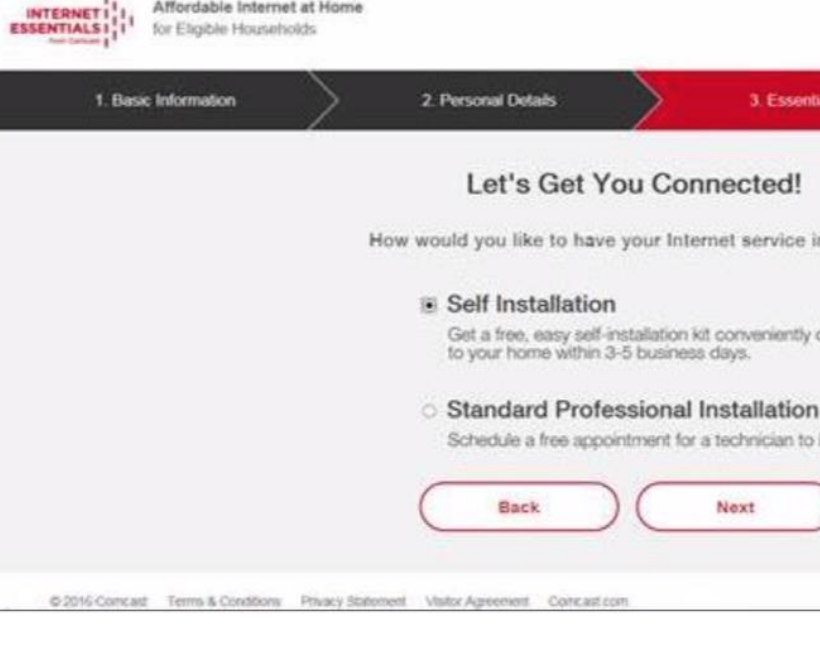

 $0.2016$ 

Page **5** – Consent: all applicants (auto approved or those required to submit documentation) are required to review and confirm consent.

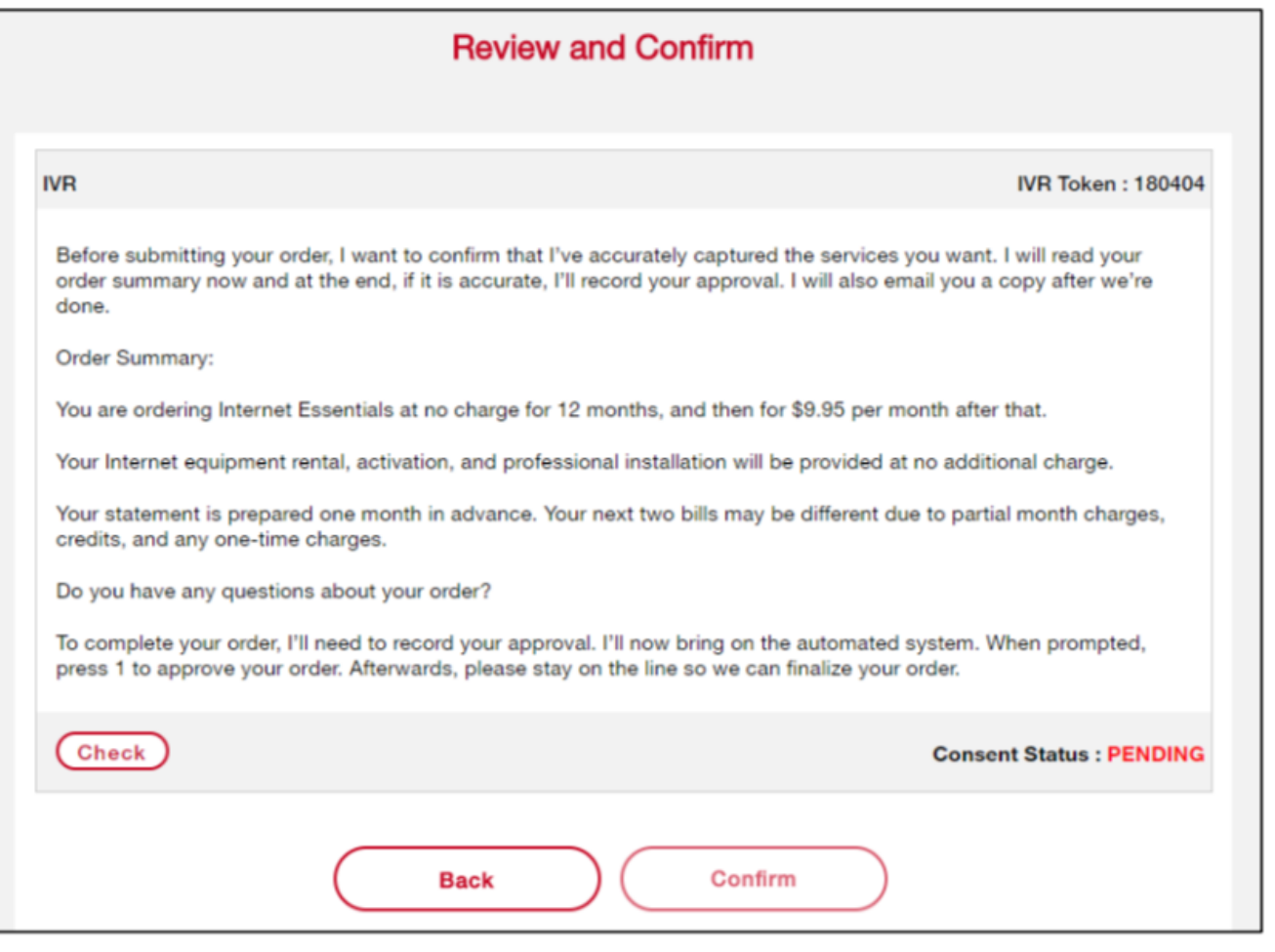

Page for **Congratulations** – Once application is submitted, customers will see a congratulations page (this example is for an auto approved applicant).

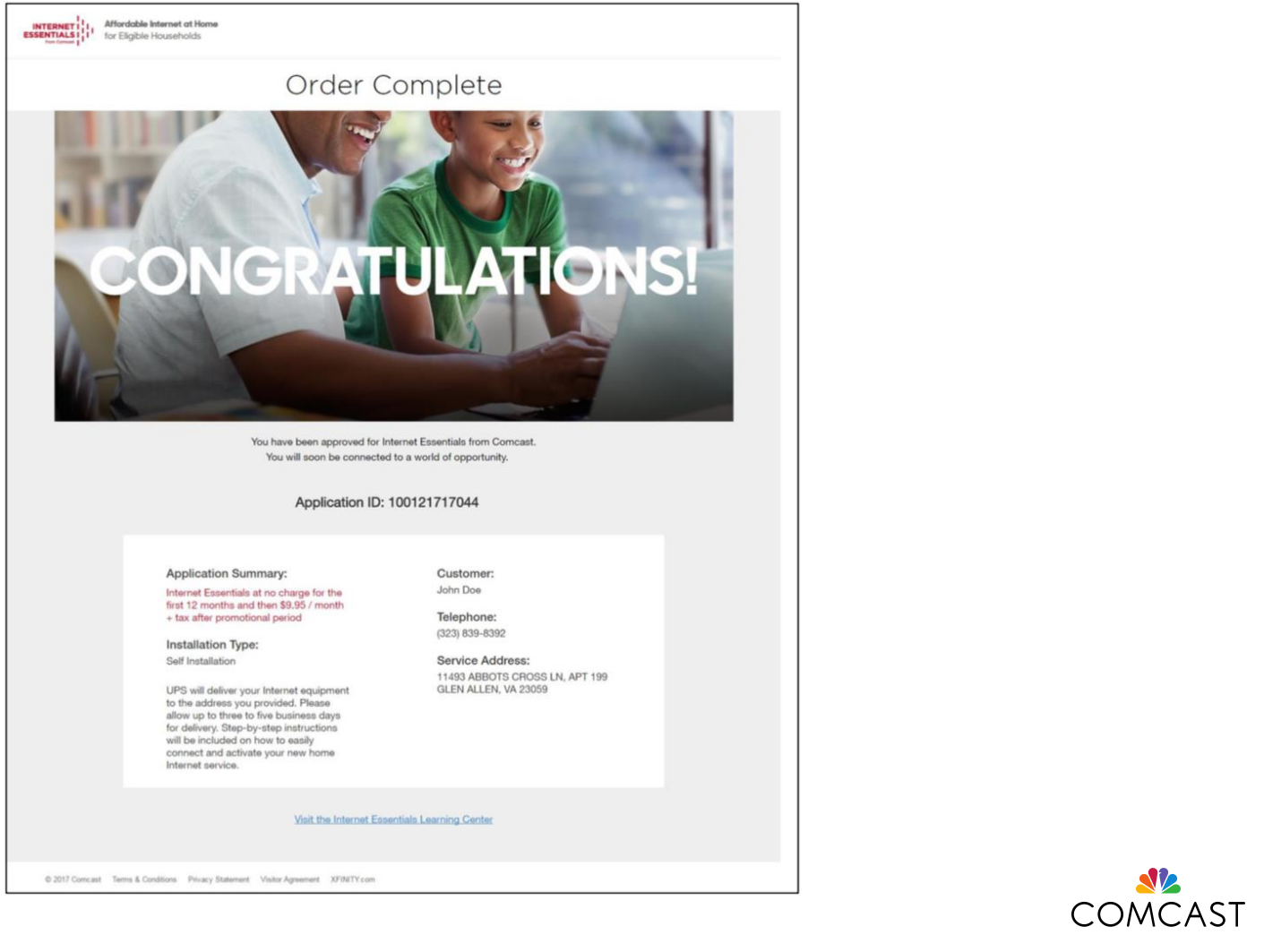

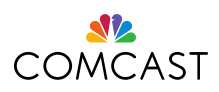

**Identification Confirmation** – Identification will need to be confirmed if applicant didn't provide an SSN or the SSN provided couldn't be verified.

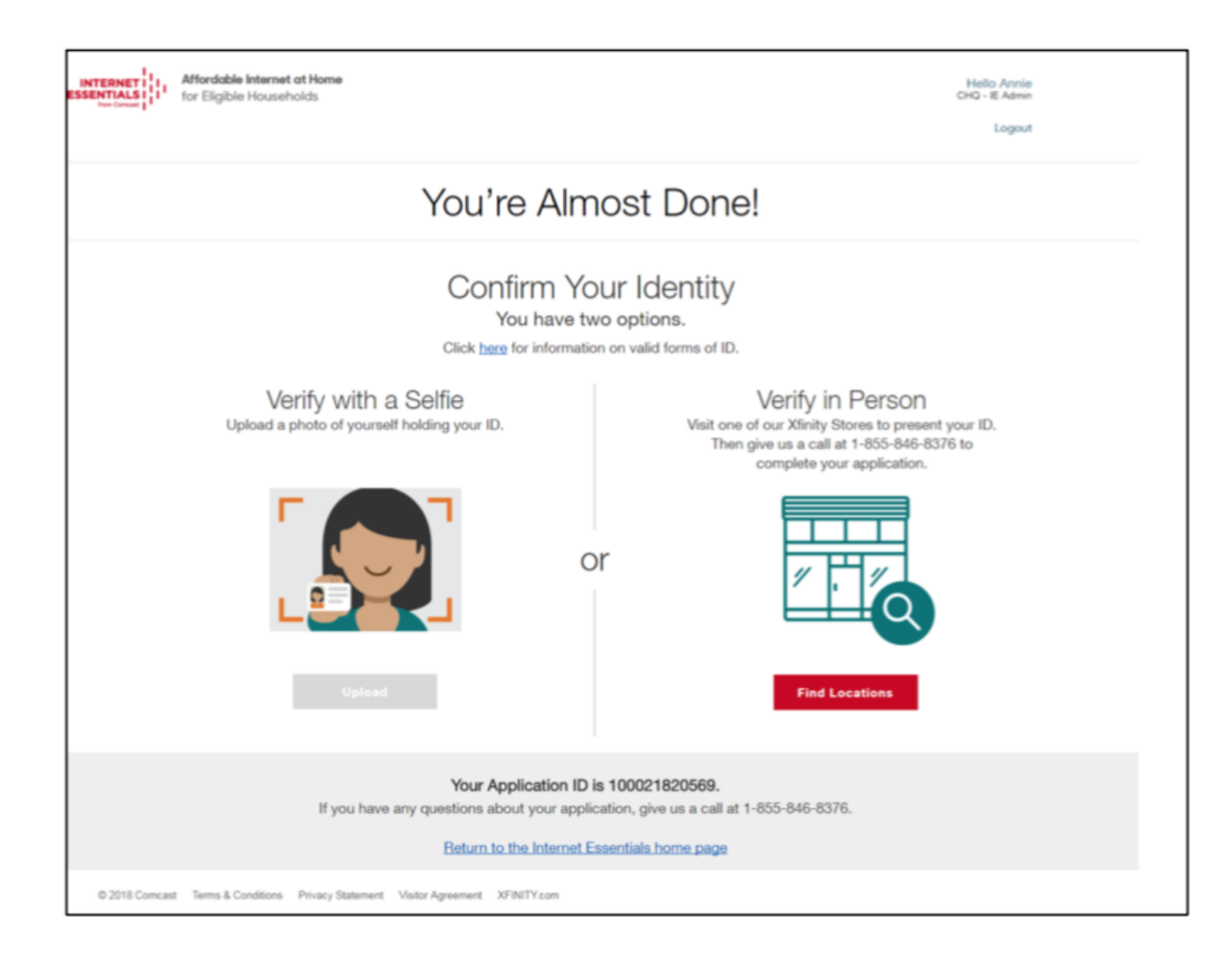

Page for **Non-Auto Approved Submissions**

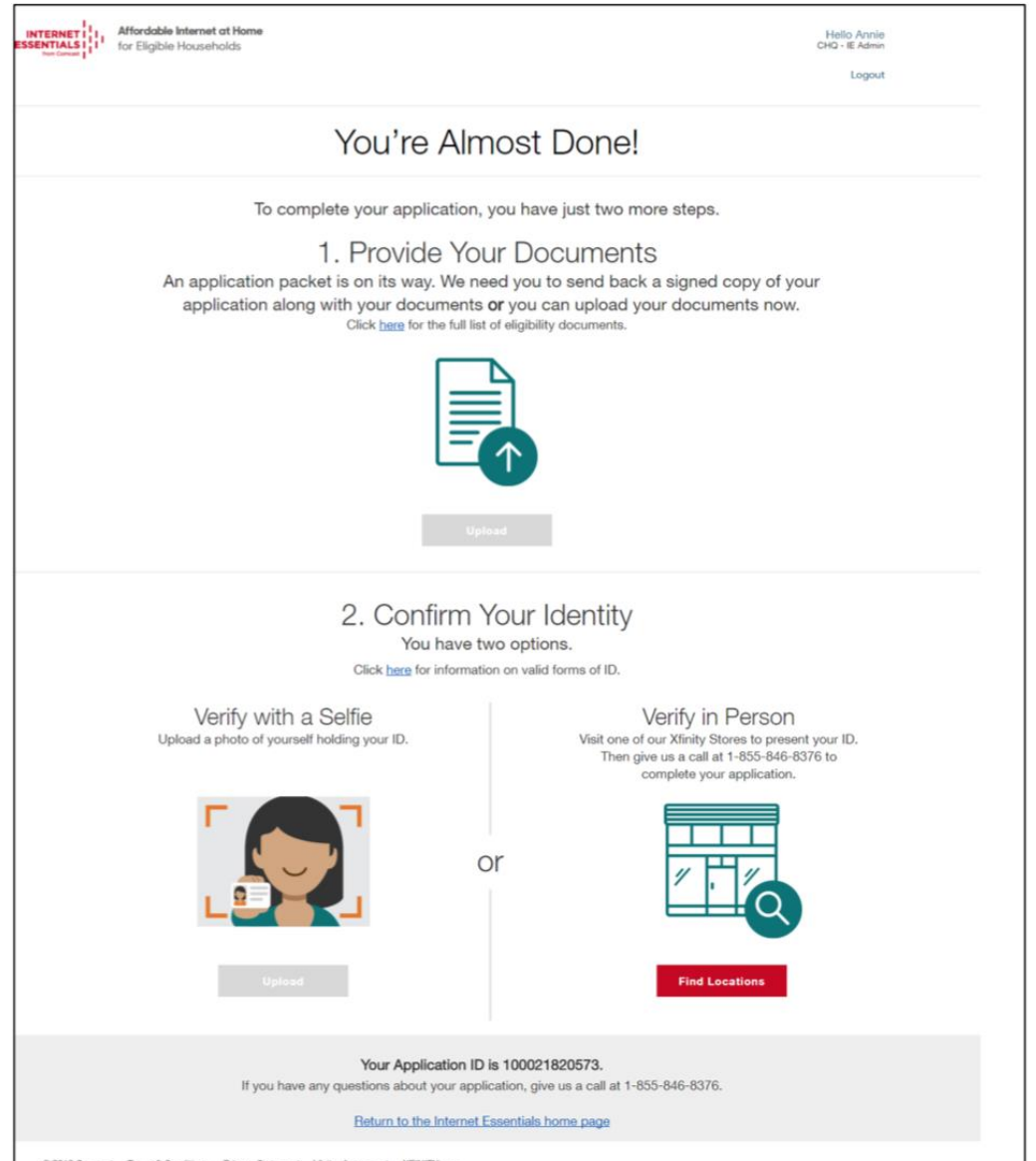

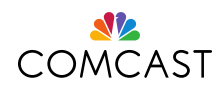

# Additional Details: **FAQs**

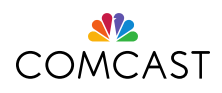

# **Frequently Asked Questions**

- Contact your local Internet Essentials representative
- Email: [Internet\\_Essentials\\_Partners@comcast.com\(](mailto:Internet_Essentials_Partners@comcast.com)response can be expected within 24 hours Mon-Fri).
- Phone: 1-855-846-8376 (ask account executive for "Sponsored Service support")

#### **Who do I contact with general questions?**

• You can either email us at [Internet\\_Essentials\\_Partners@comcast.com,](mailto:Internet_Essentials_Partners@comcast.com) contact your local Internet Essentials representative, or for more immediate support please call 1-855-846-8376 and ask for "Sponsored Service Support" when connected to an account executive.

#### **Who do I contact if I have a billing issue with my Sponsored Service account?**

#### **What if one of my constituents has additional services from Comcast? Am I billed for them or just Internet Essentials?**

- Please email Internet Essentials Partners@comcast.com and someone will be in touch to confirm and timing. Please include the following in the email:
	- Sponsor Name
	- Sponsor Address
	- Sponsor Account Number (if available)
	- Sponsor Phone Number
	- Number of promotional codes needed
	- NOTE: If you have hit your contractual limit already we may need to create an addendum to the contract.

• Sponsored Service is built to only bill you for active Internet Essentials service. If one of your constituents adds TV, Phone or Home Security, they will be responsible for those charges. In addition, if one of your constituents upgrades to a higher tier of internet, you will no longer be billed for Internet Essentials for that account and the constituent will be responsible for all charges.

#### **Who do I contact if I need more promotional codes?**

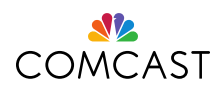

## **Frequently Asked Questions**

#### **What happens if one of my constituents uses a promo code but they aren't approved? Can we reuse that code for someone else?**

• No, the promo code cannot be reused. If you need additional codes please contact Comcast at [Internet\\_Essentials\\_Partners@comcast.com.](mailto:Internet_Essentials_Partners@comcast.com)

• You can either email us at [Internet\\_Essentials\\_Partners@comcast.com](mailto:Internet_Essentials_Partners@comcast.com) OR for more immediate support please encourage your constituent to call 1-855-8 INTERNET and ask for "Sponsored Service Support" when connected to an account executive.

#### **Who do I contact if one of my sponsored constituents complains of a service or billing issue?**

#### **What happens if one of my constituents has additional services and is shut off due to non-payment?**

• In those cases, their Internet Essentials service would also be disconnected. They would need to bring their account back to current in order to reconnect their services.

#### **What happens if my organization falls behind and is shut off due to non-payment?**

- If this should happen, all sponsored accounts would have their Internet Essentials service disconnected. In the unlikely event this should happen, please email Internet Essentials Partners@comcast.com and someone will be in touch. Please include the following in your email:
	- Sponsor Name
	- Sponsor Address
	- Sponsor Account Number (if available)
	- Sponsor Phone Number

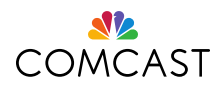

# **Key Contacts and Resources**

- Online Application: <https://apply.internetessentials.com/>
- Call Center: 855-846-8376
- Headquarters Email: [Internet\\_Essentials\\_Partners@comcast.com](mailto:Internet_Essentials_Partners@comcast.com)
- [High level process](https://comcastcorp.sharepoint.com/:x:/s/IEL/EQ4X8ttJprNKmYXTJvqgqaMBgw-G0dUMf-ZYYTZMdHt8Gg?e=iAX3Sw)
- [Detailed Sponsored Service process](https://comcastcorp.sharepoint.com/:x:/s/IEL/EQ4X8ttJprNKmYXTJvqgqaMBgw-G0dUMf-ZYYTZMdHt8Gg?e=iAX3Sw)
- Einstein Documentation
- [Sponsored Service Agreement Template](https://comcastcorp.sharepoint.com/:w:/s/IEL/Eam77tuKAtBGlOvOZcz3NI0B2GJoduqnR1OYygHuRW5Z3g?e=gvm5qQ)

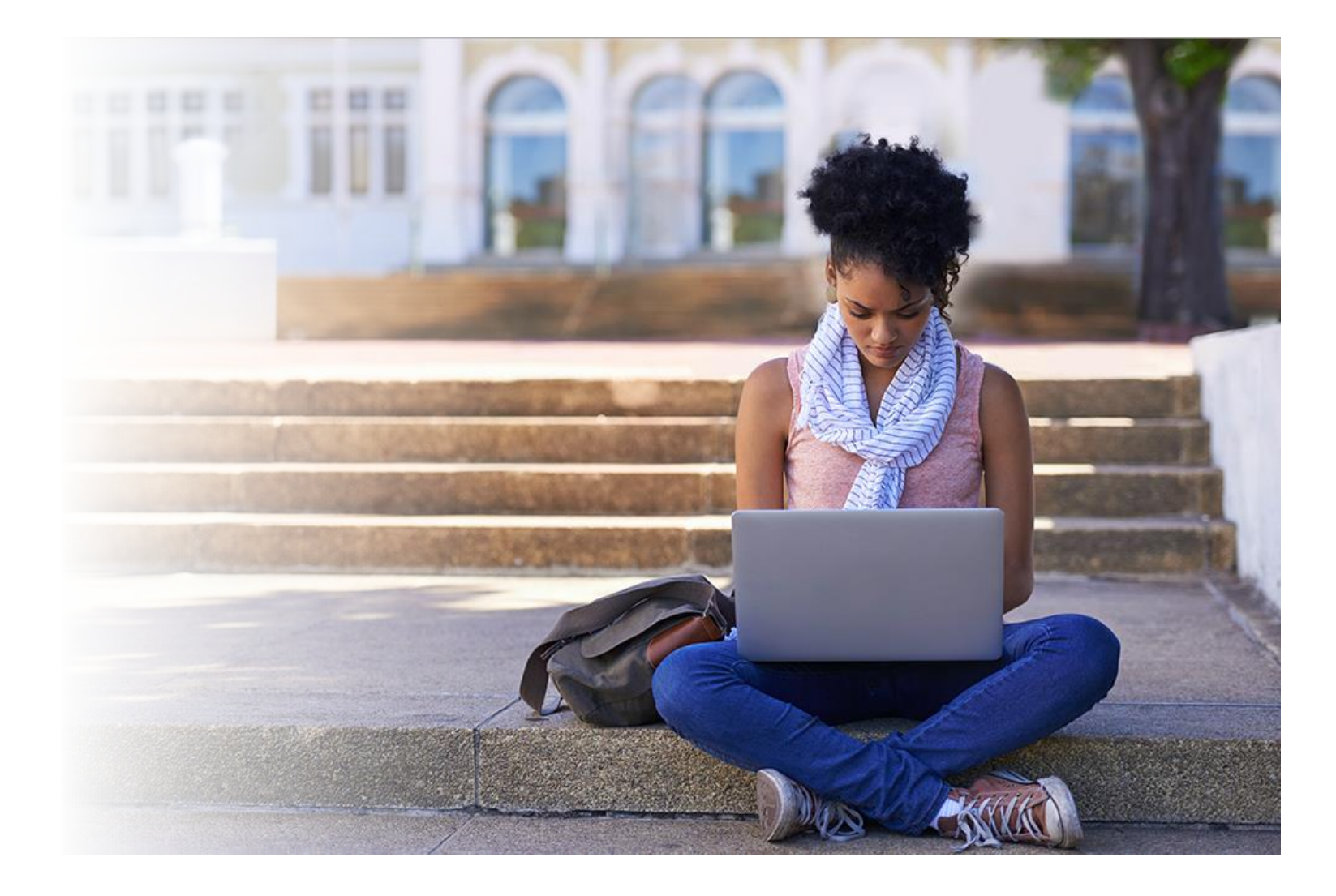

#### \*IE Lead: You can delete this slide for your presentation with the partner.